# Operations Research

Lecture 6 How to be efficient?

Dual Simplex Method

## Dual Simplex Method *condition*

*Case1:* If it is maximize then all the cost coefficient must be negative Example:

Maximize:  $Z = -2x_1 - 5x_2 - 12x_3$  so the super optimal solution for Z is Zero which is satisfied from the initial basic solution where  $x_1 = x_2 = x_3 = 0$ 

OR

*Case2:* If it is Minimize then all the cost coefficient must be Positive

Minimize:  $Z = 2x_1 + 5x_2 + 12x_3$  so the super optimal solution for Z is Zero

which is satisfied from the initial basic solution where

$$
x_1 = x_2 = x_3 = 0
$$

## *Dual Simplex Method Steps*

- 1. Turn all constraints into less than or equal constraints.
- 2. Determine the output variable which has the most negative number in RHS.
- 3. Determine the input variable by calculating the ratio between the last row and the magnitude of negative numbers only in the pivot row, then consider the input variable is the one that has the smallest ratio.
- 4. Apply the same rules as in the regular simplex method until RHS has no negative numbers.

**Example 1:** 

If we have the following LP problem:

Max  $Z = -4x_1 - 6x_2 - 18x_3$ Subject to:  $x_1$  + 3  $x_3 \ge 3$ <br> $2x_2 + 2 x_3 \ge 5$  $x_1, x_2, x_3 \ge 0$ 

Find:

The optimal solution of Primal Problem using the dual simplex method.

## Example 1 cont...

#### **Solution:**

(1) The optimal solution using the Primal simplex method.

#### Step 1: Inequalities transfer to  $(\le)$  formula as follows:

Max  $Z = -4x_1 - 6x_2 - 18x_3$ 

Subject to:

$$
\begin{aligned}\n-x_1 & -3 x_3 \le -3 \\
-2x_2 - 2 x_3 \le -5 \\
x_1, x_2, x_3 \ge 0\n\end{aligned}
$$

Step  $2:$ 

The standard formula as follows:

Max  $Z = -4x_1 - 6x_2 - 18x_3$ Subject to:  $x_1 + 3 x_3 \ge 3$  $2x_2 + 2x_3 \ge 5$  $x_1, x_2, x_3 \geq 0$ 

 $Z=-4x_1 - 6x_2 - 18x_3 + 0S_1 + 0S_2$ Max Subject to:

$$
-x_1 -3 x_3 + S_1 = -3
$$
  

$$
-x_2 - 2 x_3 + S_2 = -5
$$
  

$$
x_1, x_2, x_3, S_1, S_2 \ge 0
$$

Step 3: Make a table simplex: **First stage:** 

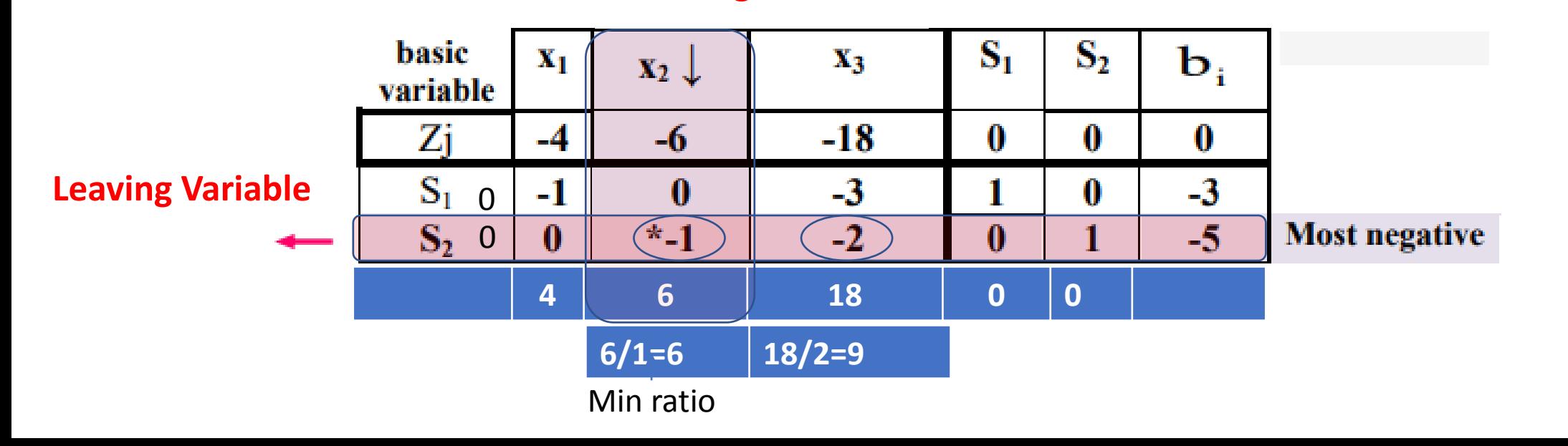

**Entering Variable**

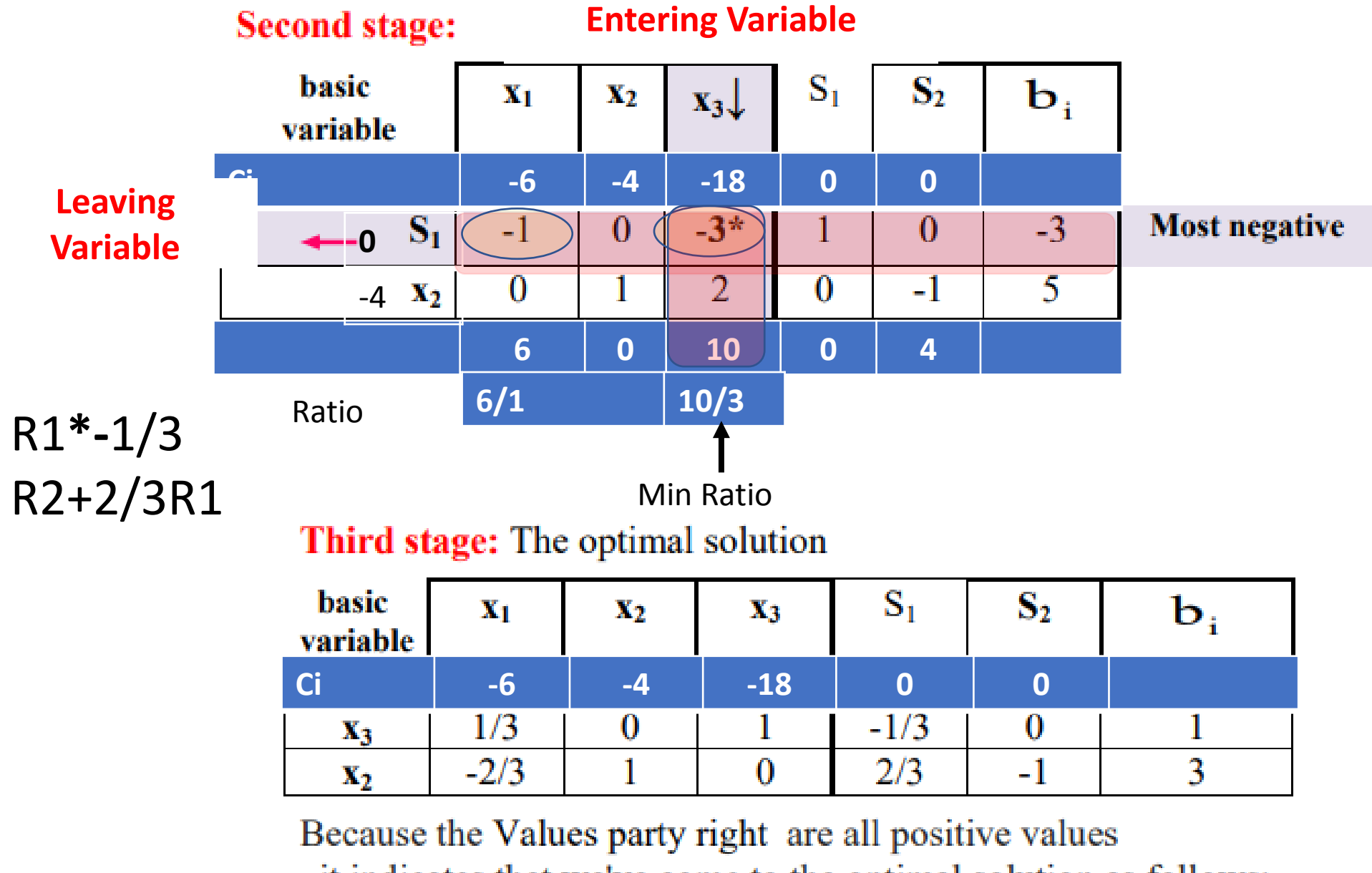

, it indicates that we've come to the optimal solution as follows:

$$
X_2=3
$$
  $X_3=1$   $X_1=S_1=S_2=0$   $Z=-36$ 

#### **Example 2: Dual Simplex Method**

**EXAMPLE:** Use Dual Simplex method to solve the LP problem.

Maximize: Subject to:

$$
X_1 + X_2 \ge 1
$$
  
2X<sub>1</sub> + 3X<sub>2</sub>  $\ge 2$   
X<sub>1</sub>, X<sub>2</sub>  $\ge 0$ 

 $7 - 3Y - Y$ 

Step-1: Given problem is already in the form of maximization. So go to the next step. **Step-2:** Convert the Given constraints into  $(\le)$  form by multiplying with '-1' both sides.

> Maximize:  $Z = -3X - X$ Subject to:

$$
-X_1 - X_2 \le -1
$$
  
\n
$$
-2X_1 - 3X_2 \le -2
$$
  
\n
$$
X_1, X_2 \ge 0
$$

**Step-3:** After introducing slack variables  $(S_1, S_2)$  standard form of the given problem is:

Maximize:  $Z = -3X_1 - X_2 + 0S_1 + 0S_2$ Subject to:  $-X_1 - X_2 + S_1 = -1$  $-2X_1 - 3X_2 + S_2 = -2$  $X_1, X_2, S_1, S_2 \ge 0$ 

24

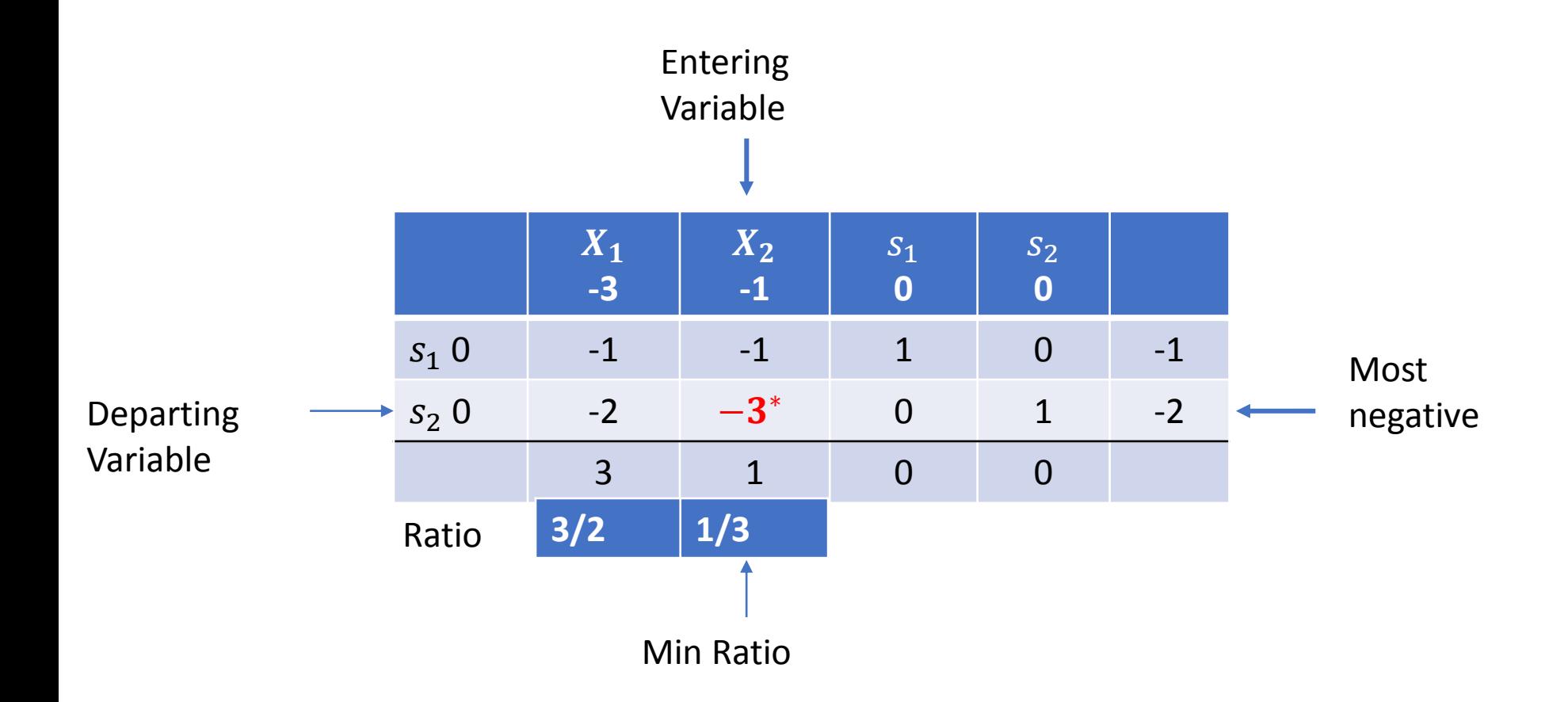

Select the pivot from the work column pivot must be negative we get the ration for -2 and -3 the one with min ratio will be the pivot since -3 give the min ratio then  $X_2$  will be the entering variable

### Example 2: Cont…

The pivot to be 1… we will make row operation divide the complete row R2 by -3

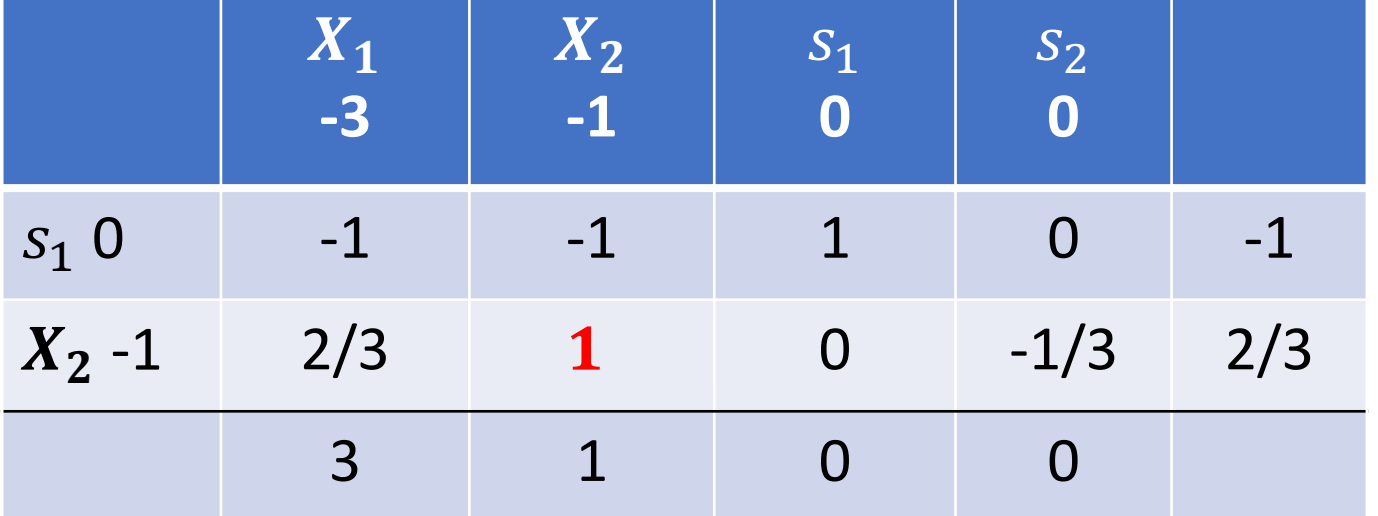

Then to get 0 up the pivot R2+R2

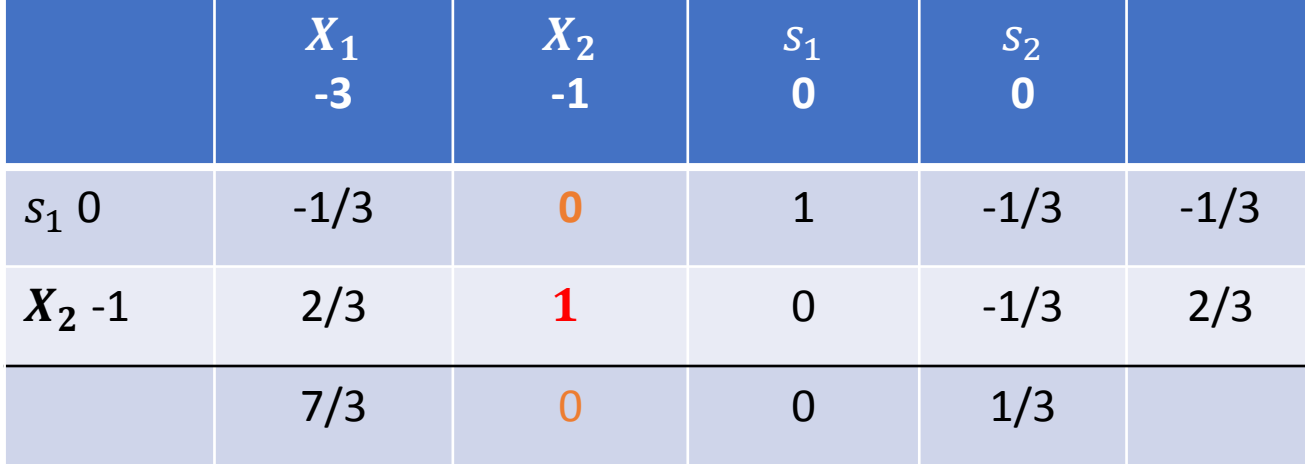

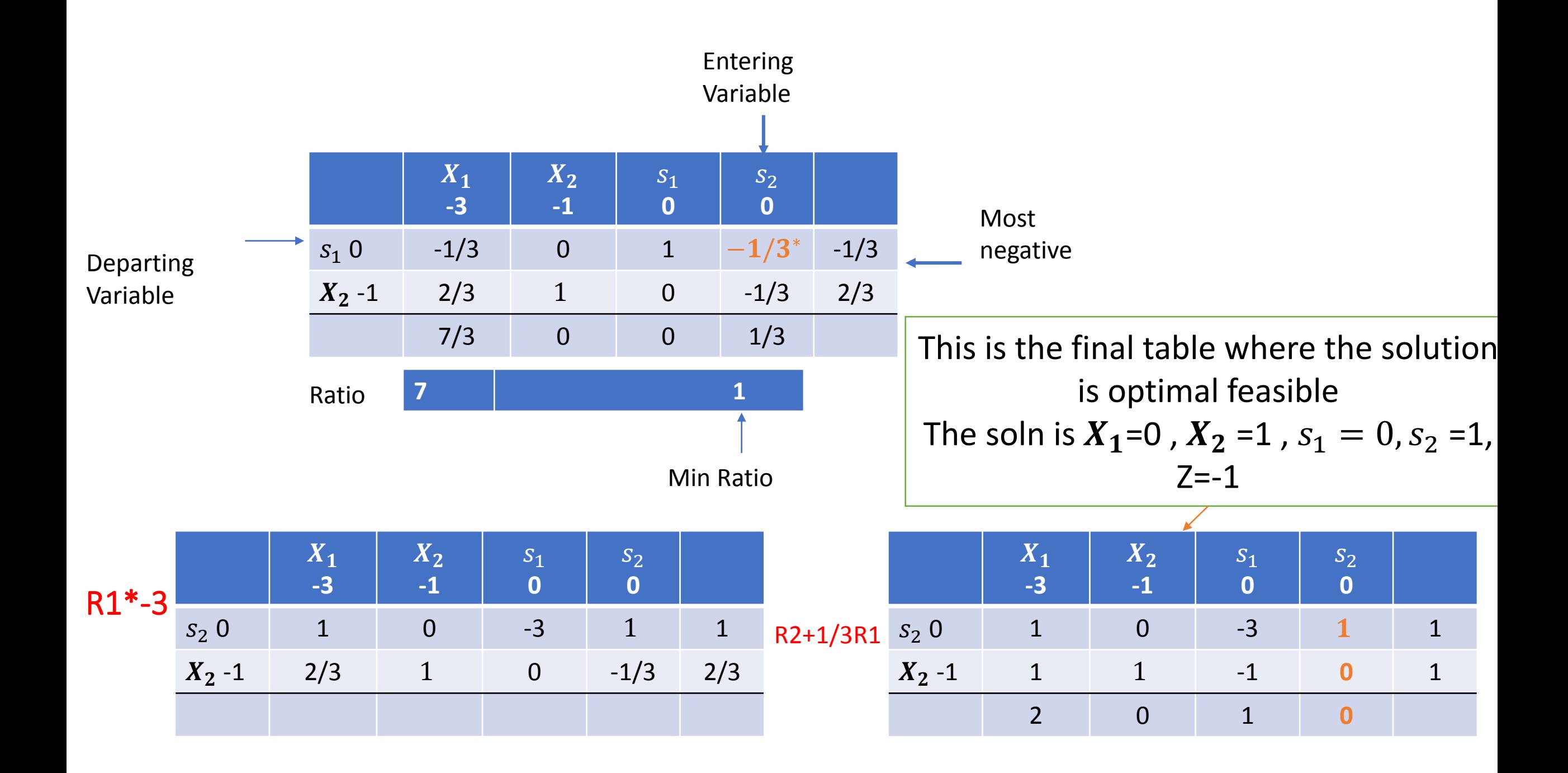

## **Integer Programming**

#### *Some Facts*

- Feasible region: a set of discrete points.
- Corner point solution not assured.
- No "efficient" way to solve an IP.

➢Integer Linear Programming (ILP) models are much more difficult to solve than Linear Programming (LP) models.

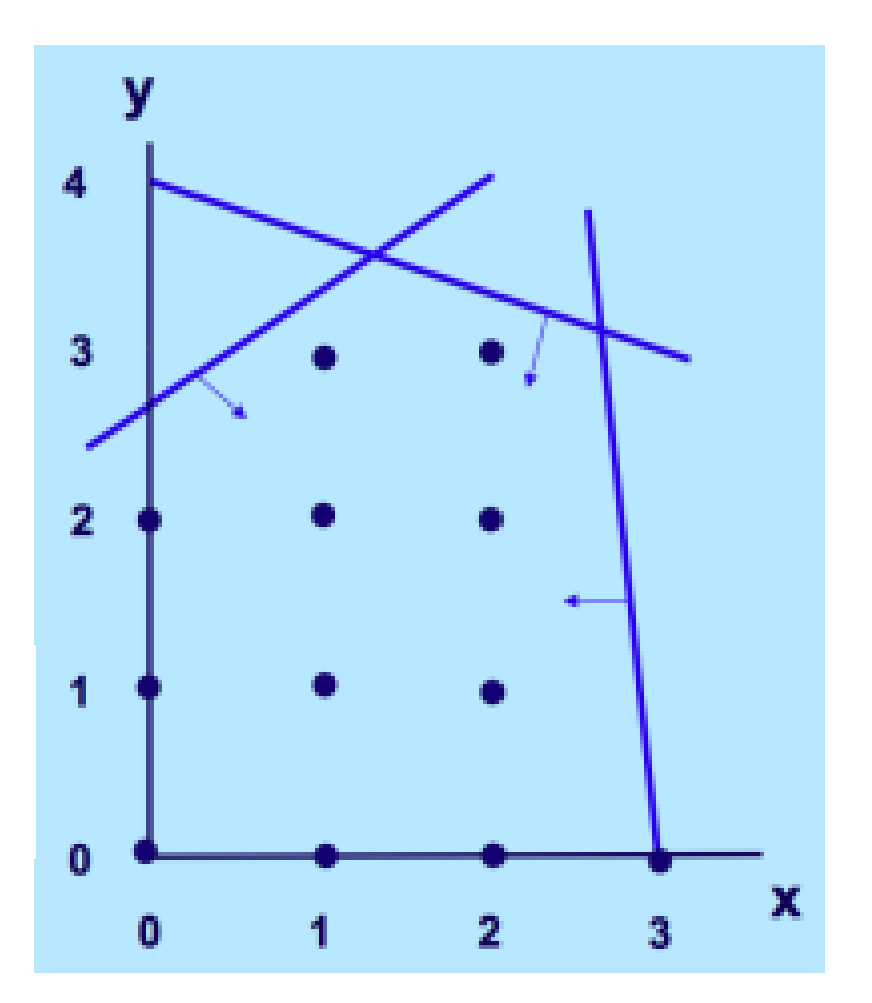

#### **Integer Programming**

- In many practical problems, the decision variables actually make sense only if they have integer values.
- If some or all the decision variables in a linear programming formulation are required to have integer values, then it is an **Integer Programming** (IP) problem.
- The mathematical model for integer programming is the linear programming model with one additional restriction that some or all of the decision variables must have integer values.
- If only some of the decision variables are required to have integer values, then the model is called **Mixed Integer Programming** (**MIP**) problem.
- If all of the decision variables are required to have integer values, then the model is called **Pure Integer Programming** problem.

#### Maximize

$$
Z = 2X_1 + X_2
$$
\nSubject to  
\n
$$
2X_1 + 5X_2 \le 17
$$
\n
$$
3X_1 + 2X_2 \le 10
$$
\n
$$
X_1, X_2 \ge 0 \text{ and integer}
$$

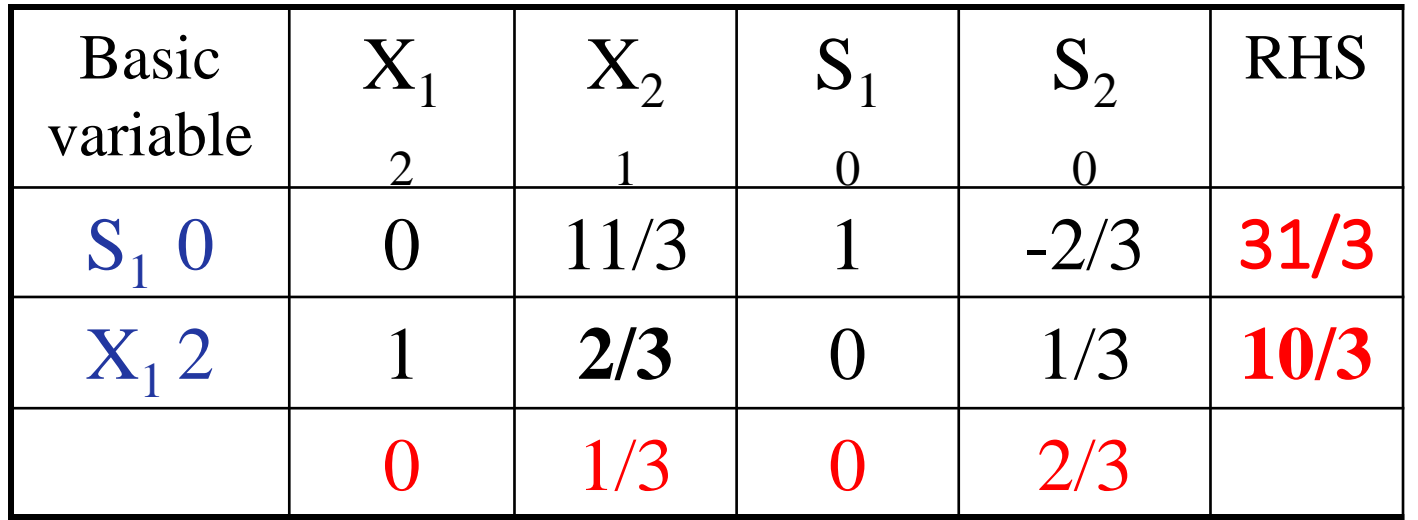

This the final optimal Tableau  $X_1=3$  1/3 and  $X_2=0$ 

the final optimal real solution  $X_1 = 3\frac{1}{3}$  and  $X_2=0$ Which is infeasible for integer constraint

- By rounding  $X_1$  up and down we obtain  $(3,0)$  and  $(4,0)$
- If we test this points if they satisfy the constraints or not we find that
- The first point  $(3,0)$  satisfy the first and second constraint.
- while (4,0) doesn't satisfy the second constraint
- So the solution for rounding Method is  $(3,0)$

#### Graphical Solution

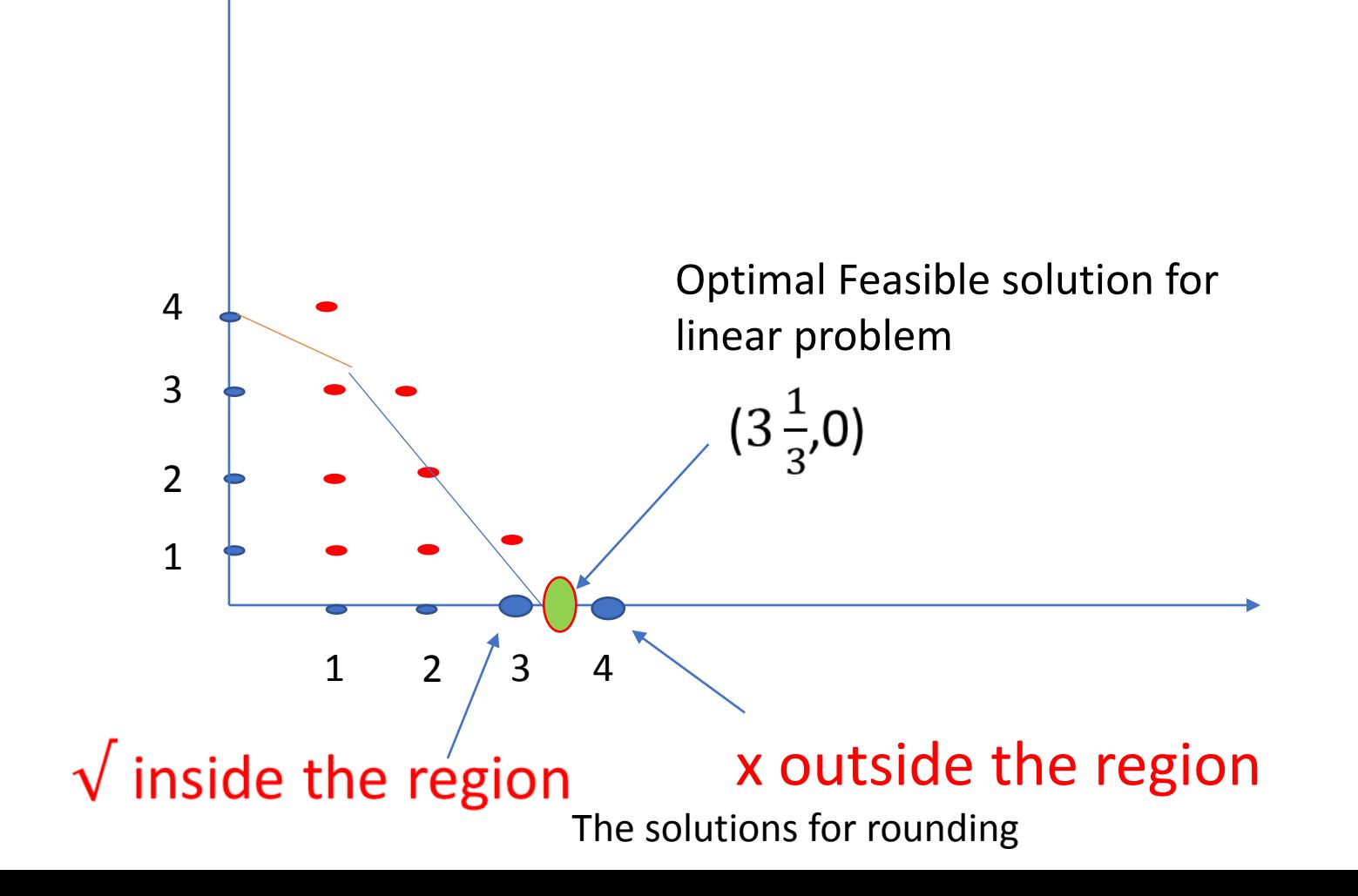

Maximize 
$$
Z = x_1 + 5x_2
$$
,  
\nsubject to  
\n
$$
x_1 + 10x_2 \le 20
$$
\n
$$
x_1 \le 2
$$
\n
$$
x_1 \ge 0, \quad x_2 \ge 0
$$
\n
$$
x_1, x_2 \text{ are integers.}
$$

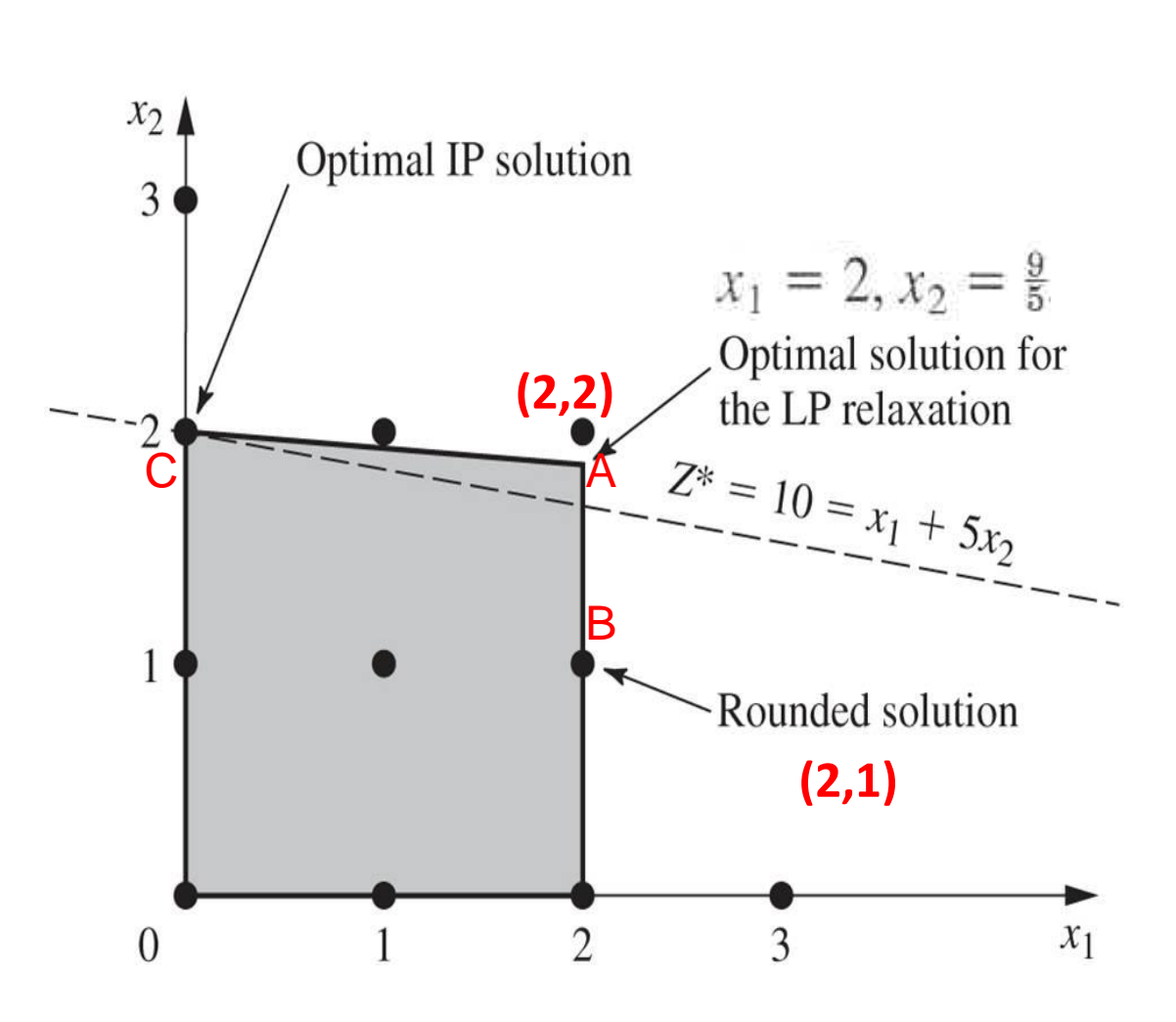

Example 1: A Minimization Problem

• LP Formulation

Min  $z = 5x_1 + 2x_2$ 

s.t. 
$$
2x_1 + 5x_2 \ge 10
$$
  
\n $4x_1 - x_2 \ge 12$   
\n $x_1 + x_2 \ge 4$ 

$$
x_1, x_2 \geq 0
$$

#### Example : Graphical Solution

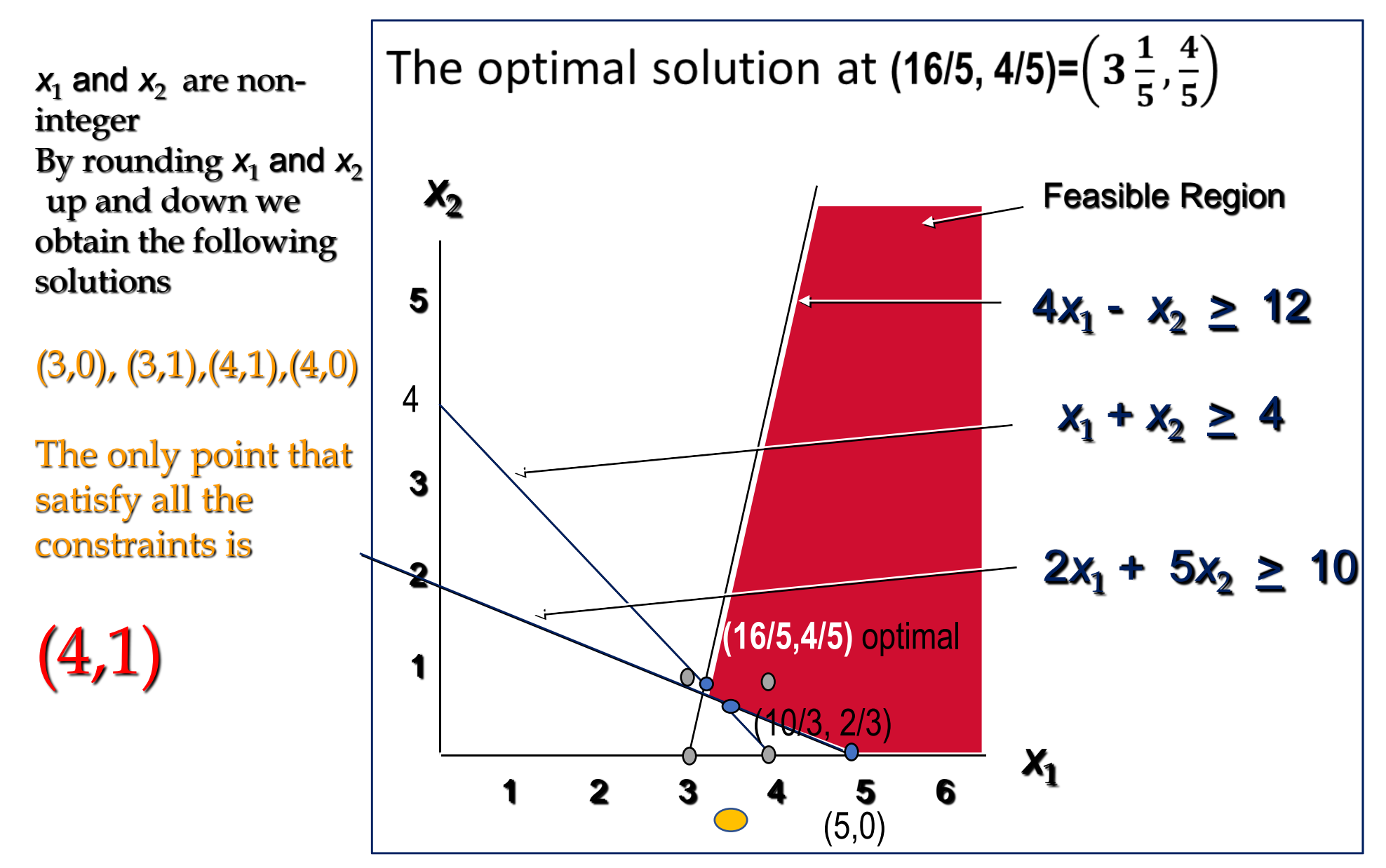

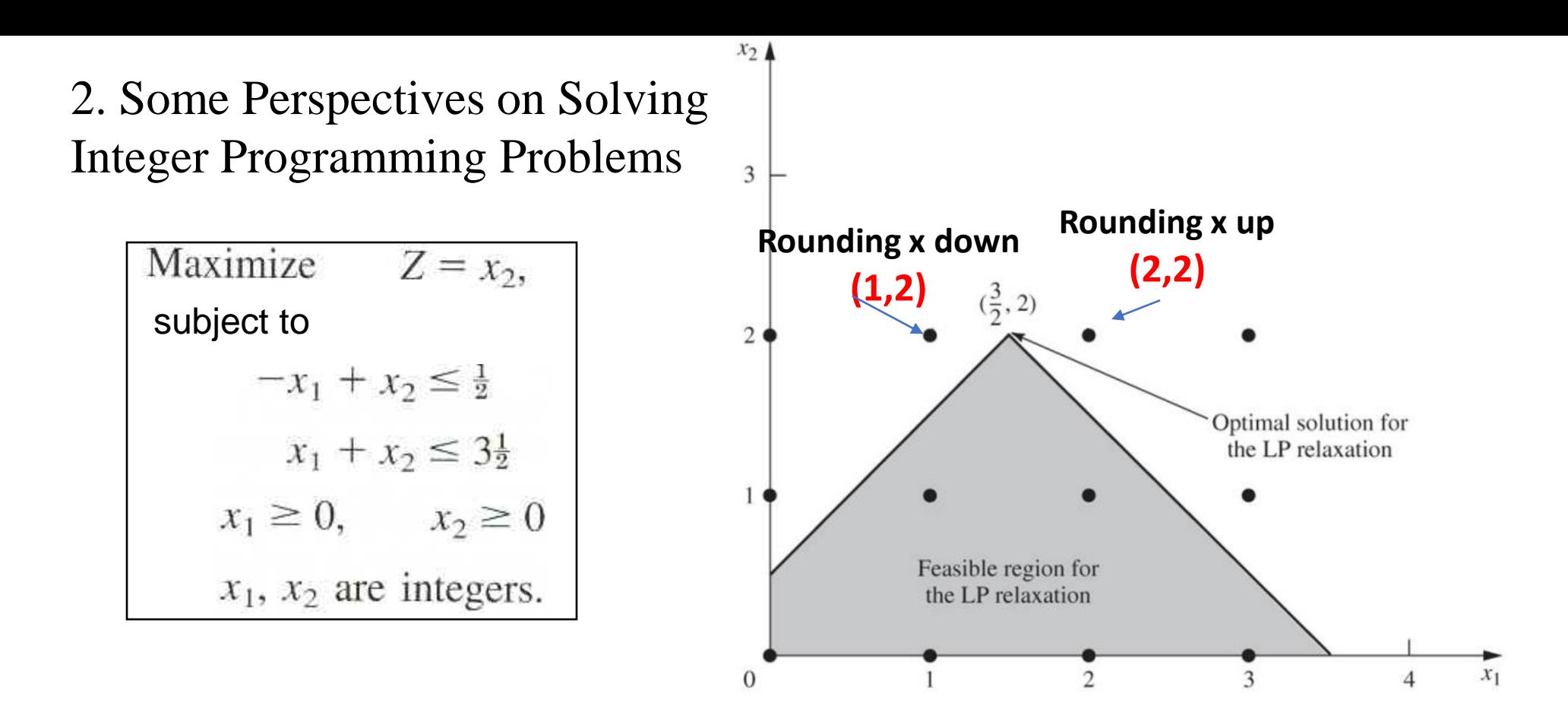

#### **Rounding Fails to find the integer Solution**

**Because the optimal real is (1.5, 2) so after rounding up and down we obtain (1,2), (2,2) which are both outside the Region of Feasible solutions** 

#### *Complexities of ILPS*

- $\triangleright$  If an integer model is solved as a simple linear model, at the optimal solution non-integer values may be attained.
- ➢Rounding to integer values may result in: ➢Infeasible solutions
	- ➢Feasible but not optimal solutions
	- ➢Optimal solutions.

Question 1: Pure IP problems have a finite number of feasible solutions. Is it possible to solve pure IP problems by exhaustive enumeration ?

Consider the simple case of BIP problems.

With *n* variables, there are  $2^n$  solutions to be considered. Each time *n* is increased by 1, the number of solutions is doubled.

n=10, 1024 solutions n=20, more than 1 million solutions n=30; more than 1 billion solutions.

Question 2: Is IP easier to solve than LP because IP tends to have much fewer feasible solutions than LP ?

Question 3: Can we use the approximate procedure of simply applying the simplex method to get an LP optimal solution and then rounding the noninteger values of the solution to integers ?

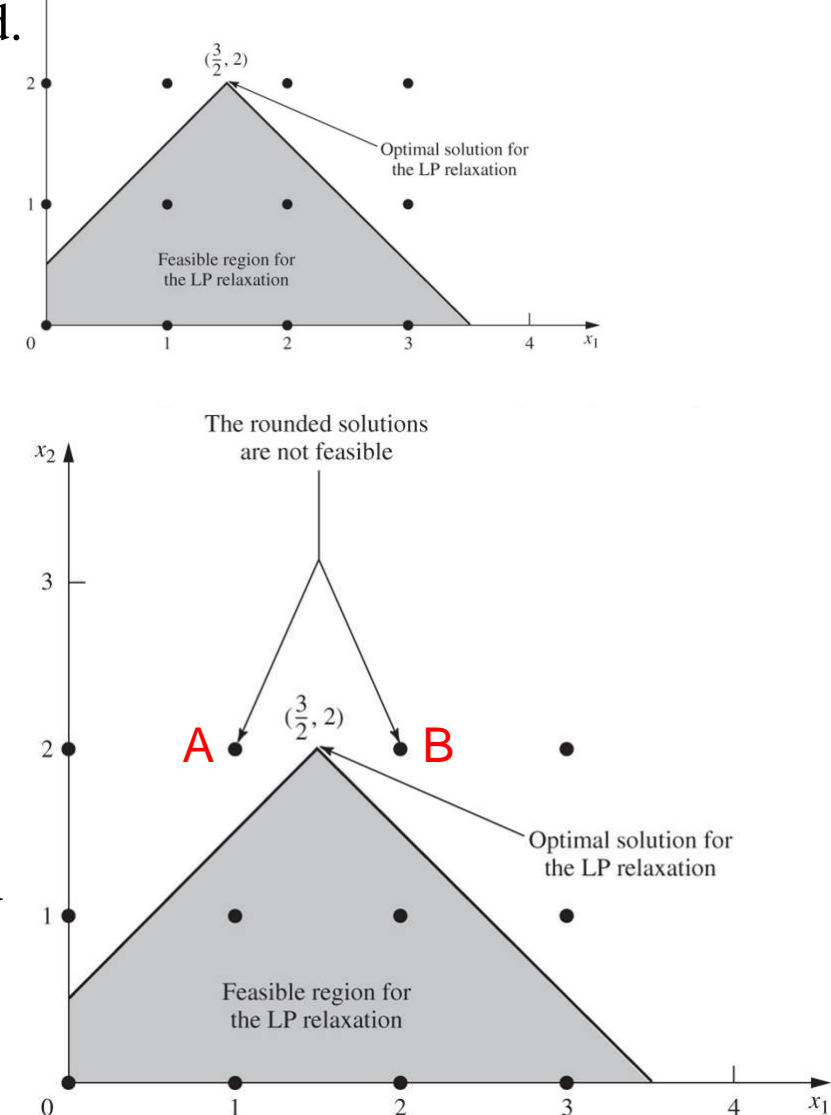

## $\varepsilon$  -close method

1

2

3

4

#### $\varepsilon$  -close method

Trace all the constraints out from the optimal solution and the first integer point detected will be the optimal integer

In this graph the detected points will be  $(2,2)$  with  $Z = 2X_1 + X2 = 6$ And (3,0) with  $Z = 2X_1 + X2 = 6$ while rounding get only one solution

Optimal Feasible solution for linear problem

 $(3\frac{1}{3},0)$ 

solution the region( $2,2$ ) and ( $3,0$ ) are the integer solutions for epsoln close method

 $1 \t2 \t/3 \t4$ 

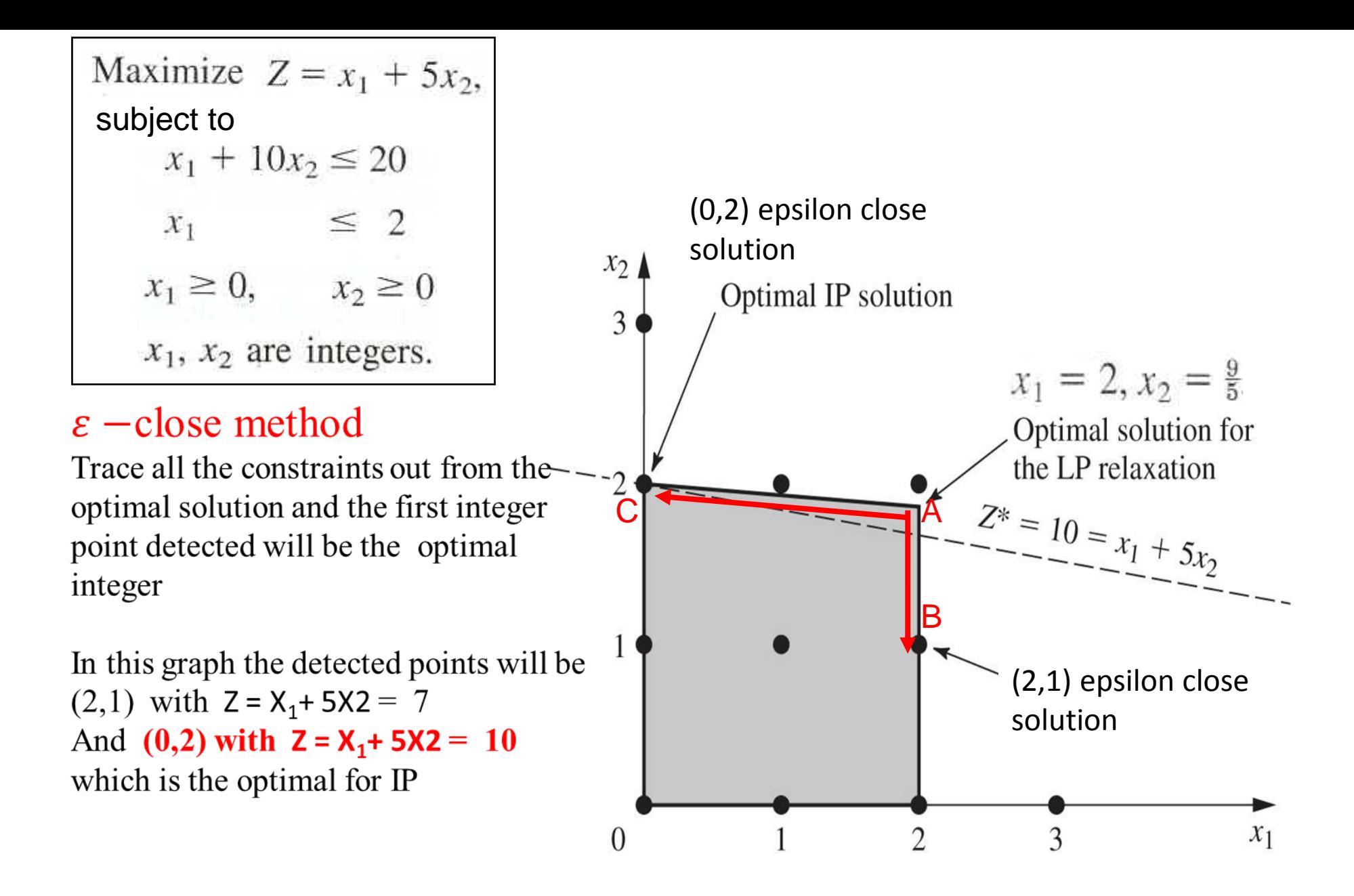

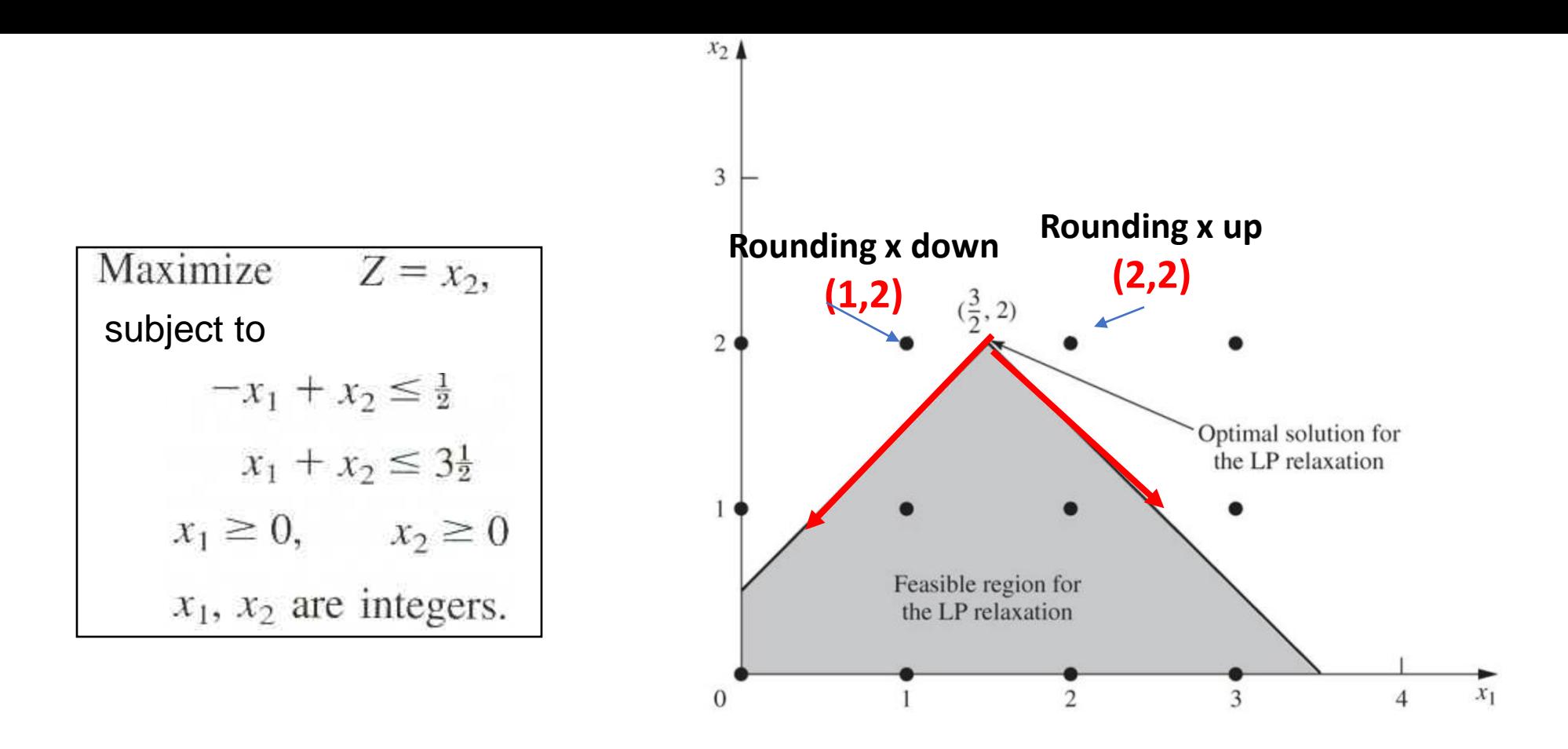

 $\varepsilon$  -close method Fails to find the integer Solution

Because along the two constraints that out from the optimal solution there is no integer point ...